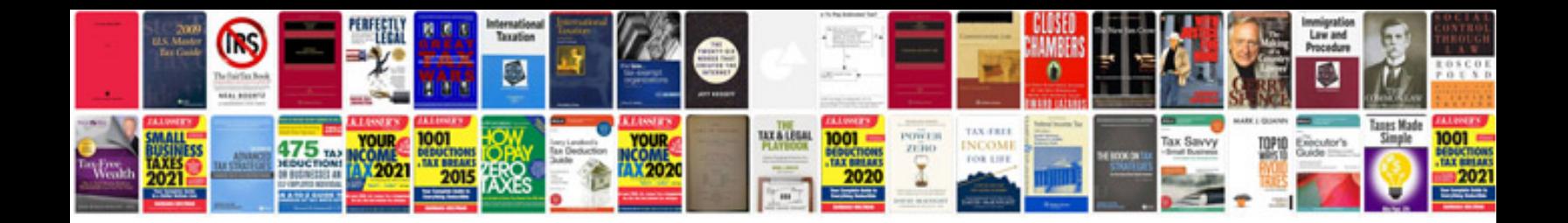

**Firewall rules documentation template**

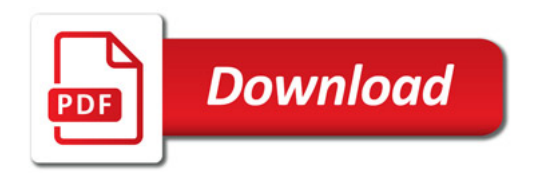

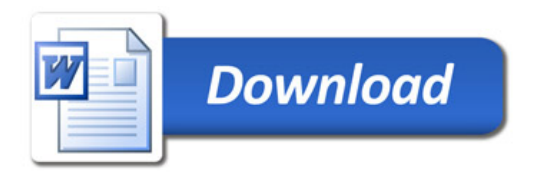